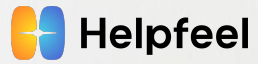

1

# "普通"のWebアプリで Wasmを活用する

松村祐貴(niboshi)

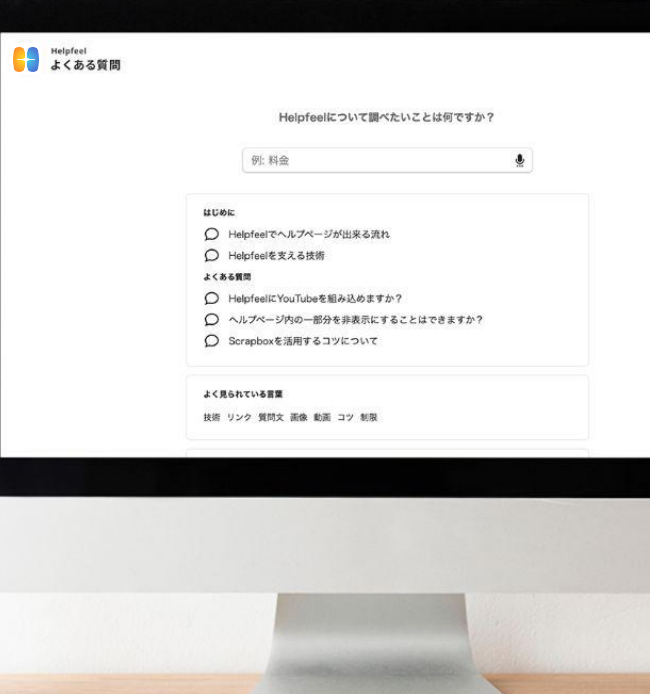

2020202020

**Wasm、やっていってますか?**

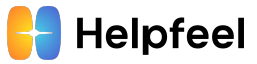

- かつての私の認識
	- Wasmって速度全振りの特殊なシチュエーションで使うものっぽい?<mark> \*</mark>
	- ウチみたいな普通のWebアプリだと関係ないよね<mark>⇔</mark>
- 最近の私の認識
	- 意外と使いどころがあるかも!<mark>む</mark>

### **アジェンダ**

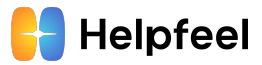

- Web Assembly(Wasm)とは
	- 3つの柱
	- 既存技術との比較
	- 活用例
- 株式会社HelpfeelでWasm活用にtryしている背景
	- どのような課題があるのか
	- なぜWasmなのか
	- Wasmをどう利用するのか
- やってみてどうだったか

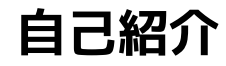

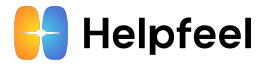

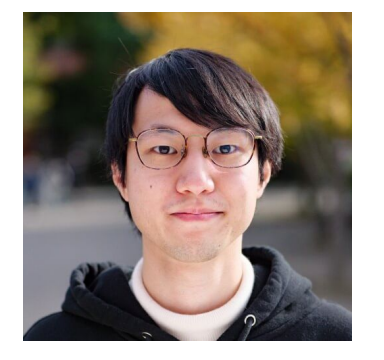

- 松村祐貴
- Helpfeelプロダクトマネージャー
- GoとTypeScriptとビールとスタバが好き
- 以前は大手SIerで、リサーチャーやITコンサ ルタントをしていました。

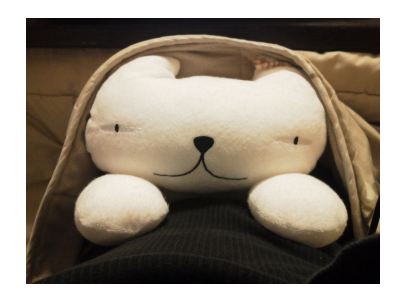

インターネットのすがた

- niboshi
- Twitter: @mpppk
- GitHub: @mpppk

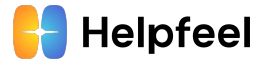

# Web Assembly(Wasm)とは?

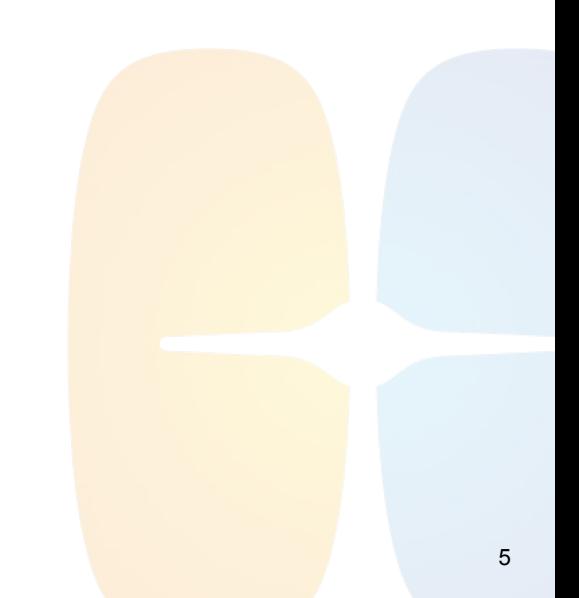

**Web Assembly(Wasm)とは?**

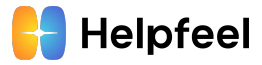

- ネイティブに近いパフォーマンスで動作する、 コンパクトなバイナリ形式の低レベルなアセンブリー風言語 $_{\rm 11}$
- S 式ベースのテキスト表現(.wat)も存在する $_{[2]}$  $_{[2]}$  $_{[2]}$ が、基本的にはC/C++/Rust などの他言語からのコンパイルが想定されている

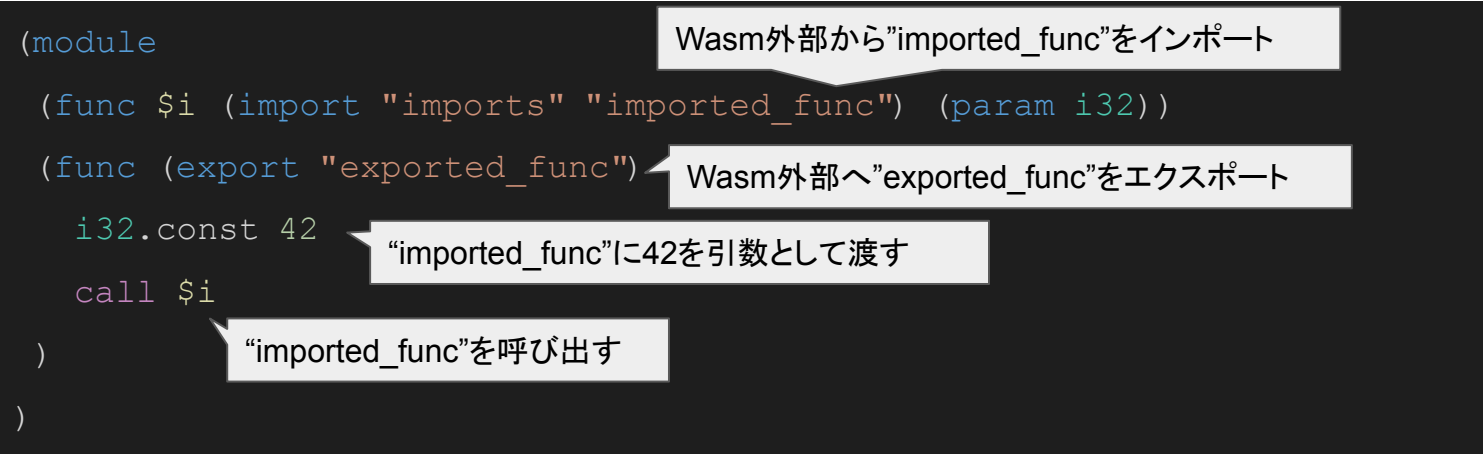

S式ベースのテキスト表現(wat)でWasmを記述した例

**Web Assembly(Wasm)とは? (2)**

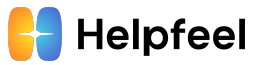

- Wasmは線形メモリと呼ばれる非常に単純なメモリモデルを持つ
- Wasmで利用できるプリミティブ型は、i32, i64, f32, f64の4つ $_{[1]}$  $_{[1]}$  $_{[1]}$
- 外部から与えられた文字列を扱うだけでも以下の処理が必要
	- 外部からWasmの線型メモリに、文字列のバイト列を書き込む
	- Wasm側で線型メモリ上のoffsetとlengthを受け取り、当該文字列のバイト列を読み込む

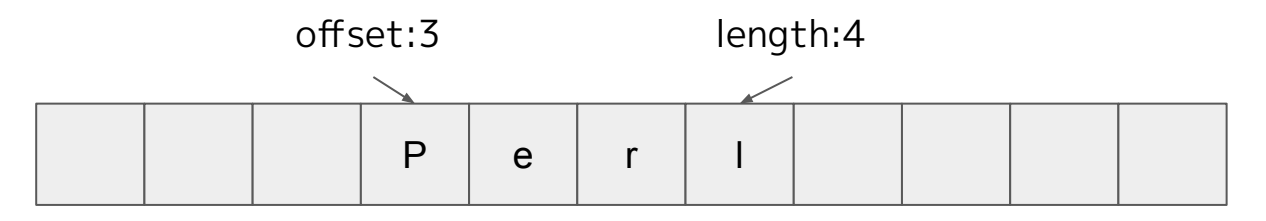

そのため、現実的にはグルーコード生成など周辺ツールのサポートが必要 ○ wasm-packやwasmer-packなど(後述)

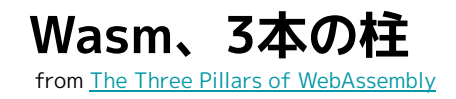

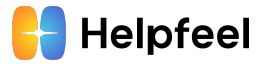

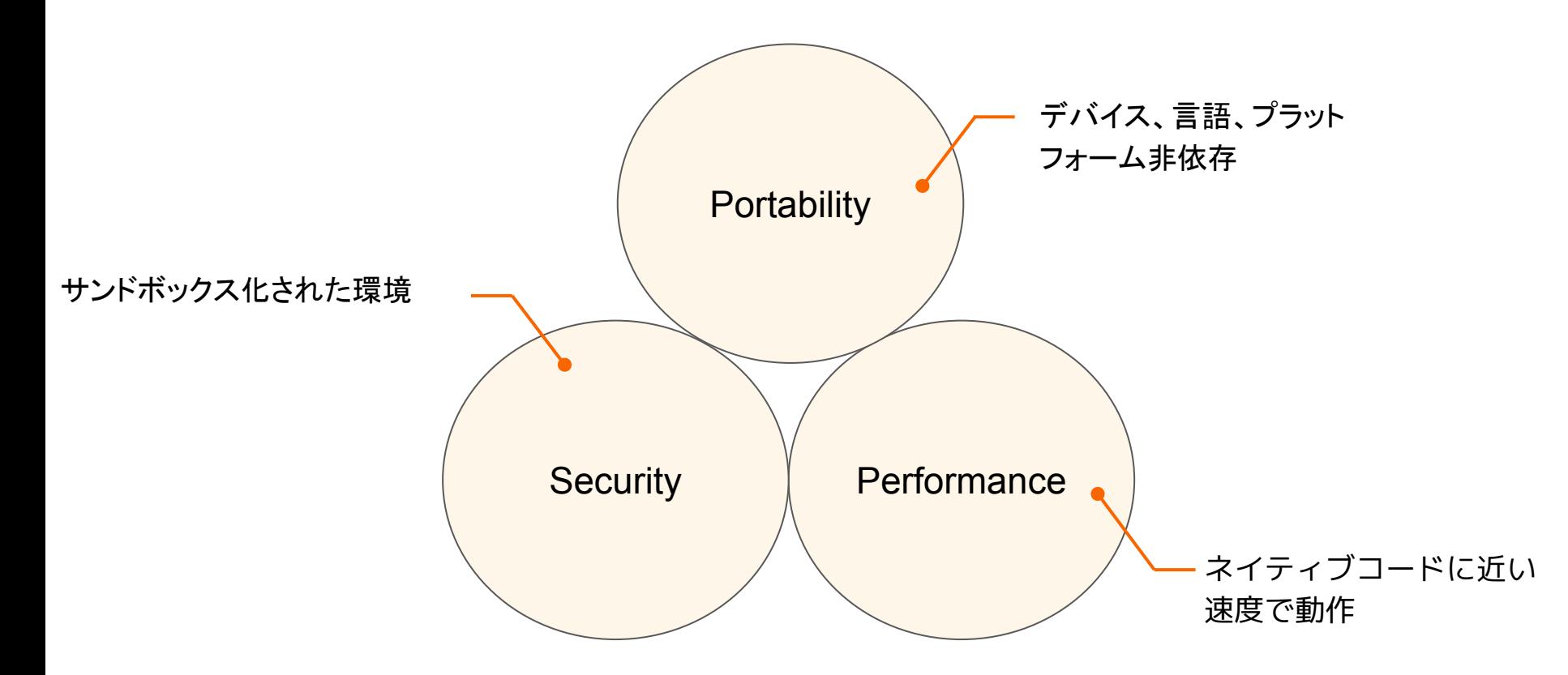

#### **Performance**

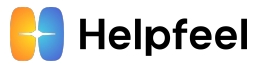

なぜWasmは速いのかm

- バイナリフォーマットのため、サイズが小さい→ダウンロード時間の短縮
- パースが不要(代わりにデコードは必要だが)

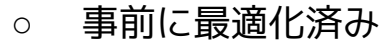

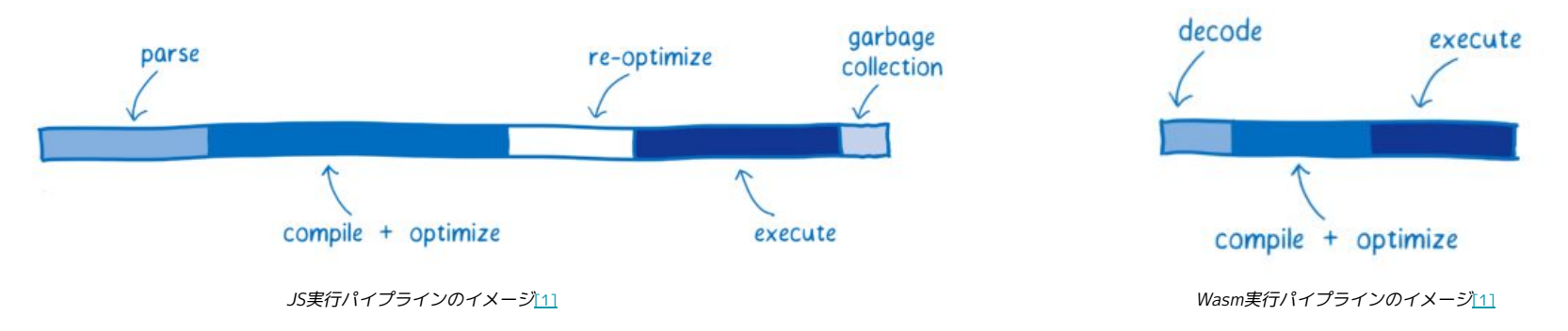

● ただし、Wasm呼び出しのオーバーヘッドが存在するため、適当に実装 するとむしろ遅くなる

#### **Security**

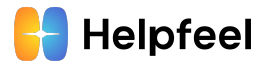

- Wasmはサンドボックス化されている
	- ファイルシステムやネットワークは触れないので、別途WASIの実装が必要
	- ブラウザのDOMやlocalStorageも触れない
- CFI(Control Flow Integrity)と呼ばれる実行時の安全性確保の仕組みがある
	- なんかすごそうだけどよく分かってないので省略します、誰か教えてください

#### **Portability**

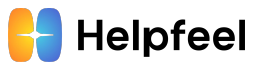

- Hardware-independent
	- デスクトップ、モバイル、組み込みなどデバイスに依存せず実行できる
- Language-independent
	- 特定の言語に依存しない
- Platform-independent
	- ブラウザはもちろん独立/他言語に組み込まれたVMとしてなど、Wasmの処理系がさまざまな 場所で実行できる

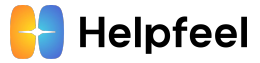

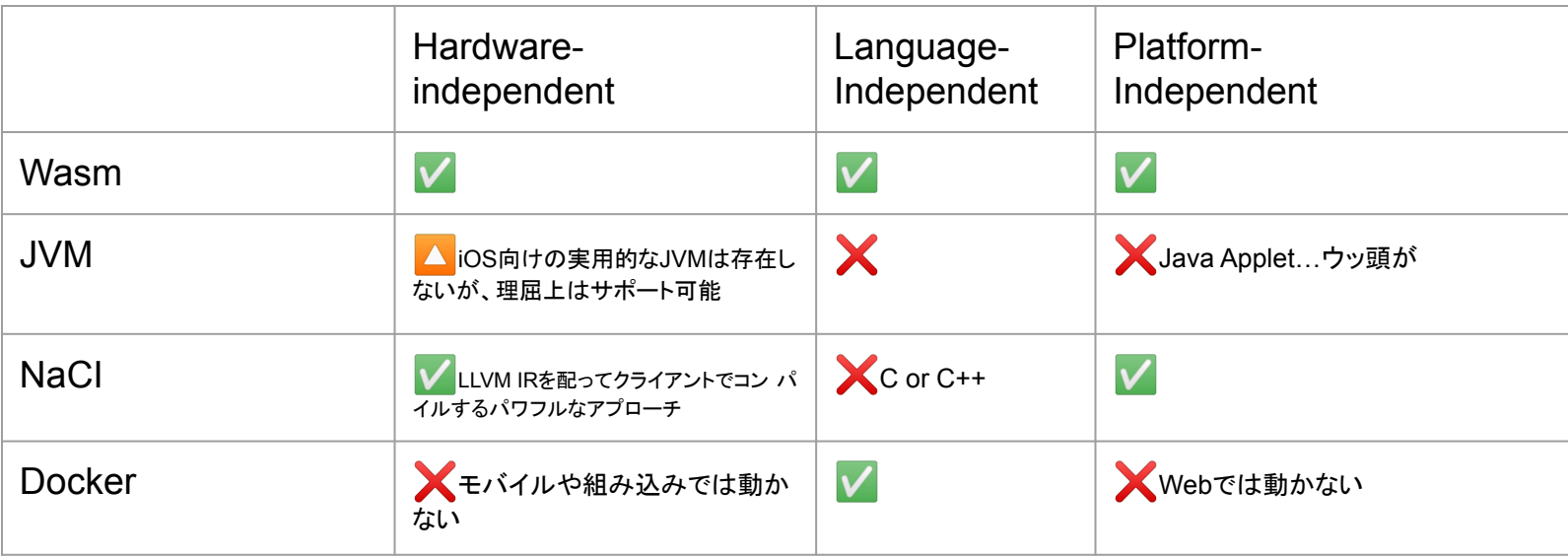

**Wasm活用例(not only for web!)**

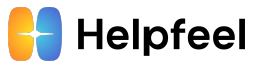

WEB以外でのWasm活用も進んでいる

- **Google Meet** 
	- CPU heavyな処理(ぼかし処理)の高速化
- SWC
	- ユーザの手元で動くプラグインとしての利用
- Envoy
	- サーバで動くプラグインとして利用
- Fastly / Vercel
	- (エッジ)コンピューティングの実行基盤
- FFMPEG.wasm
	- 既存資産のポーティング

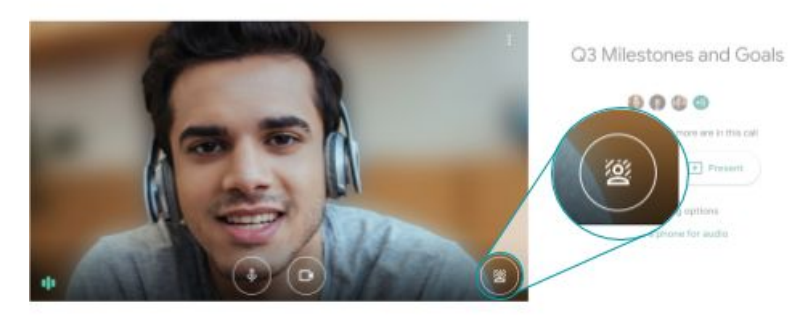

https://workspaceupdates.googleblog.com/2020/09/blur-your-background-in-google-me

● プログラミング言語をWasmへコンパイルする ○ C++, Rustなど

- プログラミング言語のランタイムをWasmに変換 してWasm+WASI VM上で動作させる
	- Python, Rubyなど

- Wasmをプログラミング言語から呼び出す
	- (当然)ブラウザやNode.jsはネイティブ対応
	- wasmtimeやwasmerなどのruntimeは各言語向けのSDK を提供している

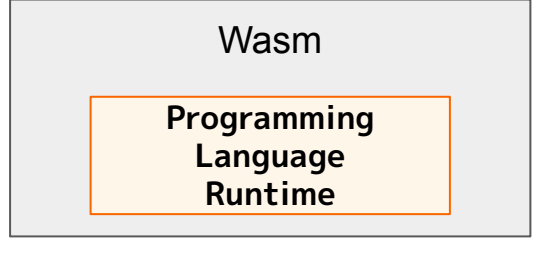

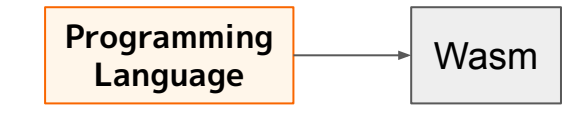

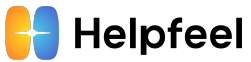

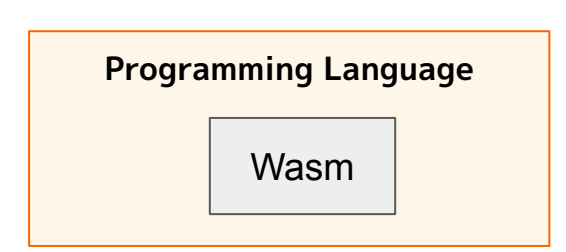

**PerlとWasm**

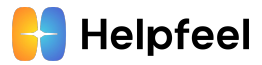

- <https://webperl.zero-g.net/>
	- Wasm上でperlを動かす

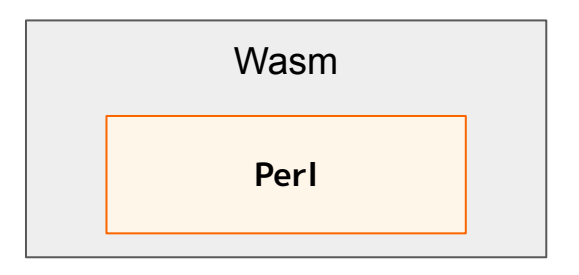

- <https://github.com/perlwasm/Wasm>
	- Wasmでperlのモジュールを実装で૿る

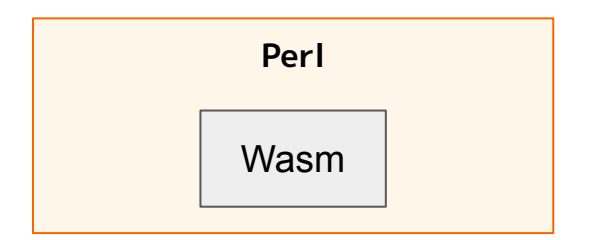

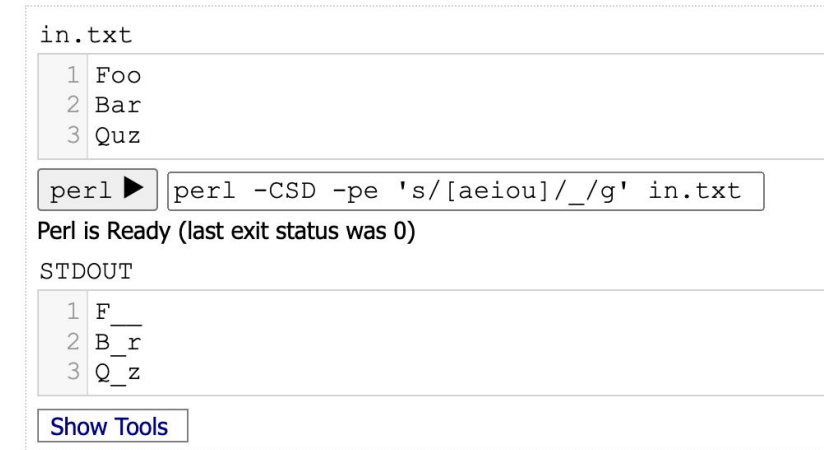

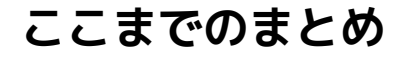

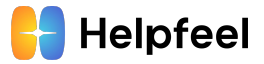

- WasmにはPerformance, Security, Portabilityの3つの観点がある
- 既存の技術とはPortabilityの観点で異なる
- Web以外でも活用が進んでいる
- プログラミング言語をWasmに変換するだけでなく、プログラミング言語か らWasmを呼び出すこともできる

これらを踏まえて、普通のWebアプリはWasmとどう関わっていくべきか?

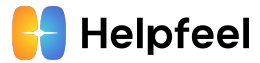

# 株式会社HelpfeelでのWasm活用へのtry (構想編)

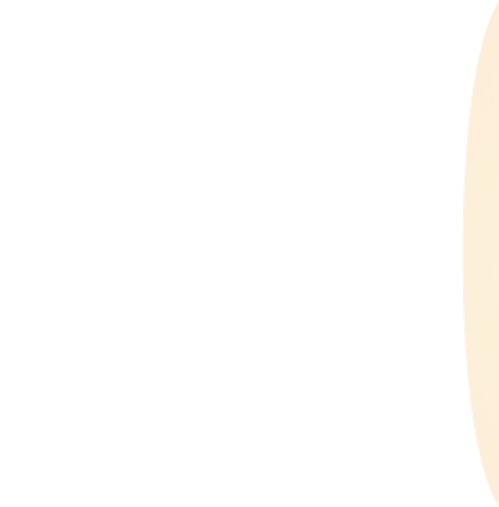

### **株式会社Helpfeelの紹介**

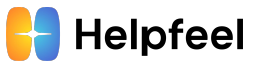

情報からナレッジを作り、磨き上げ、届けるところまで、All-in-Oneで行うことができるSaaSプラットフォーム

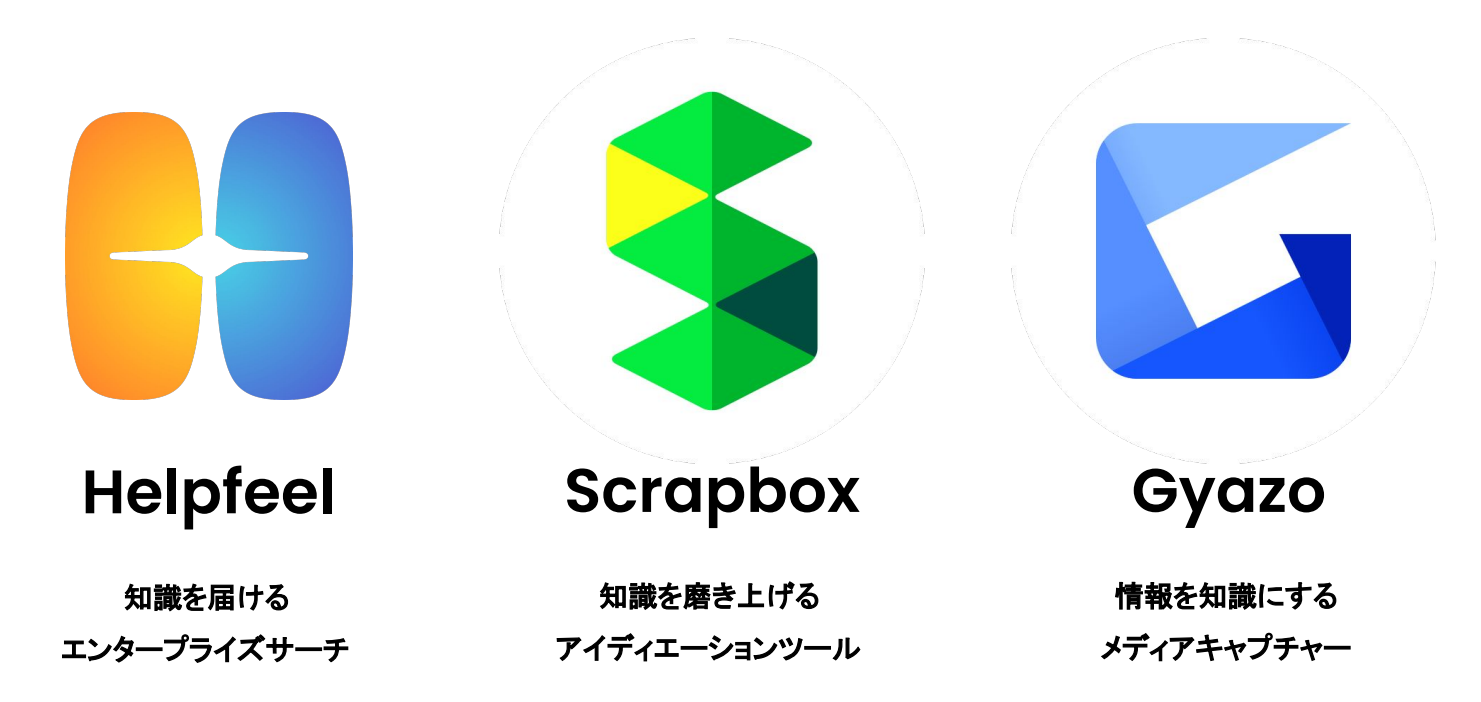

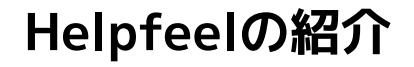

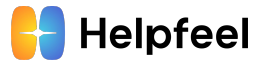

### どんな質問でも答えられる本当に役立つFAQシステム

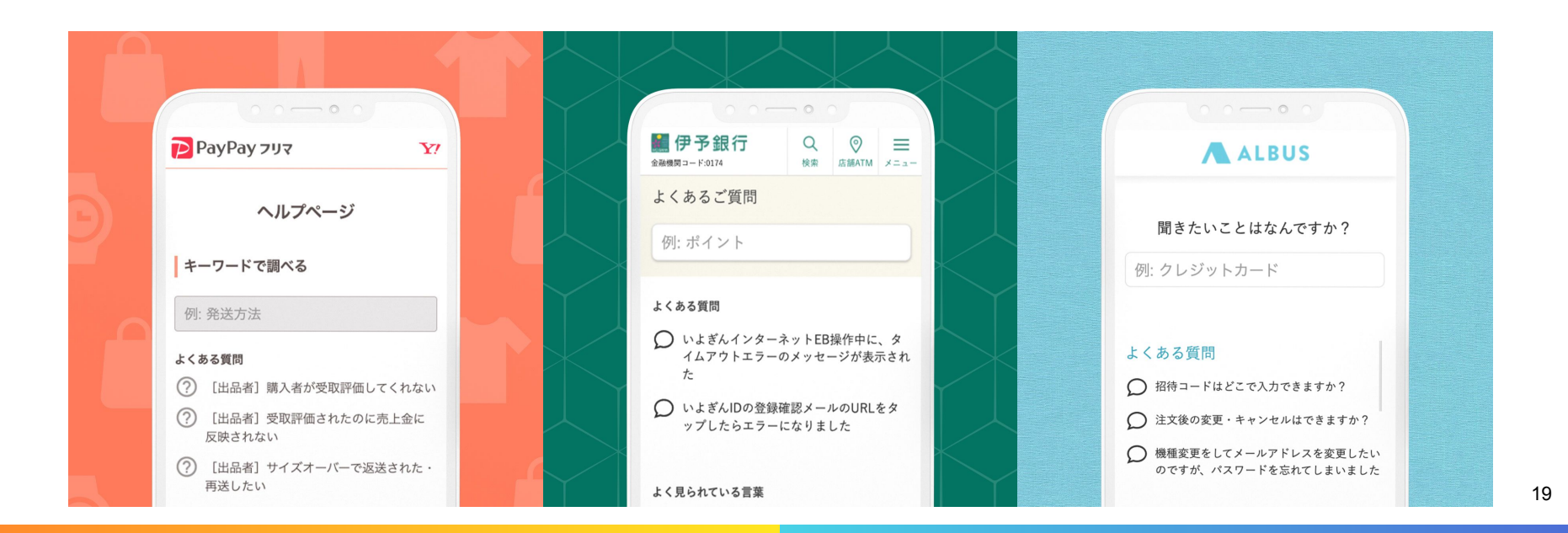

### **既存FAQの課題感とHelpfeelのアプローチ**

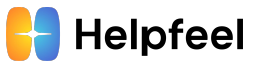

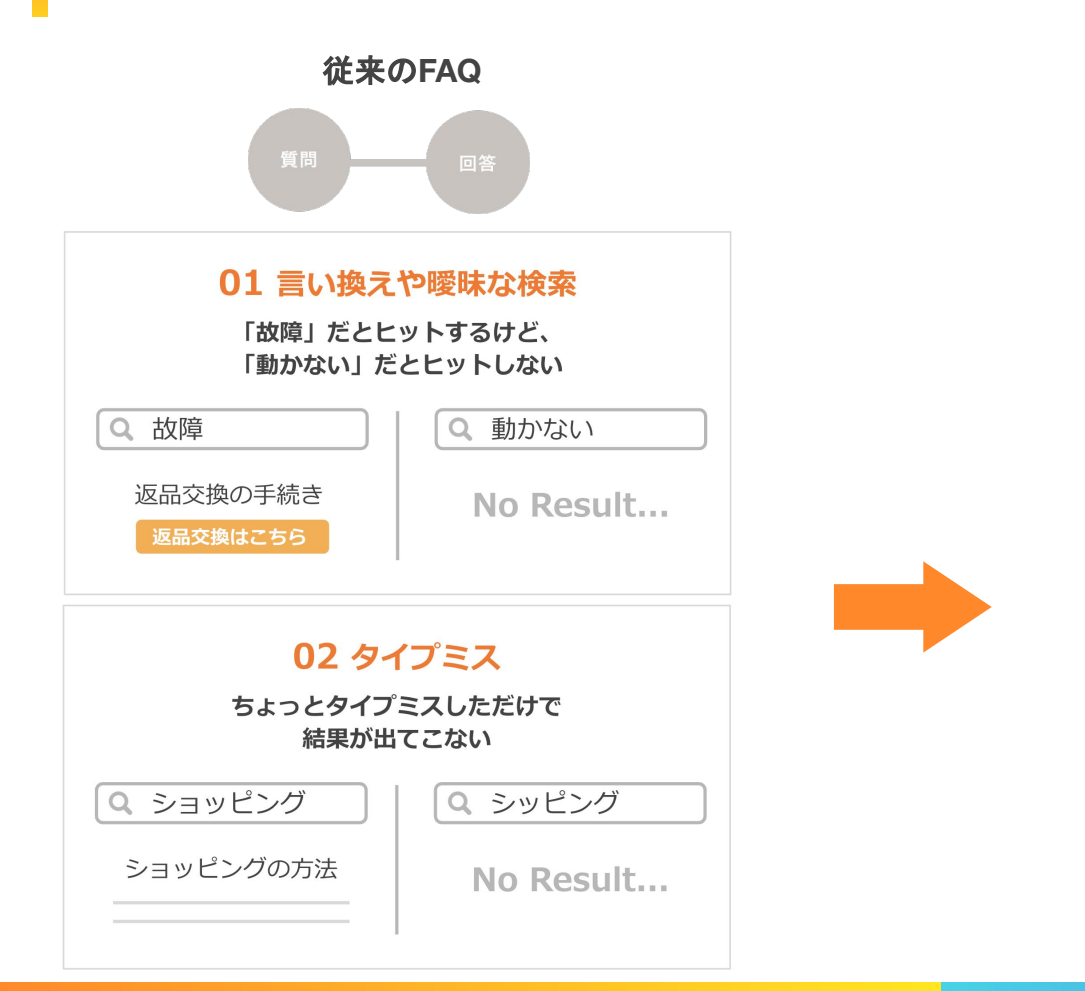

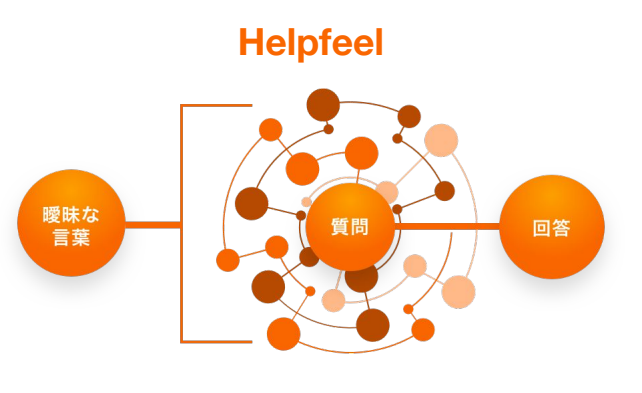

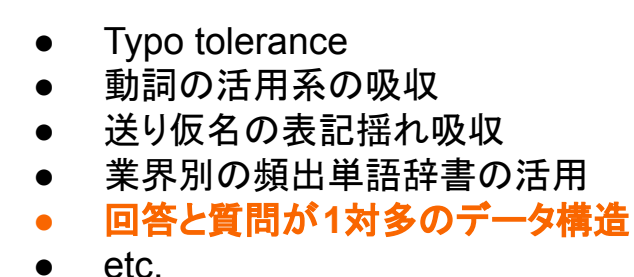

### **Helpfeel記法**

- HelpfeelではFAQ記事の管理をScrapboxで行います
- Helpfeel記法を書くことにより、質問の半自動生成ができます
	- (異なる|別の)商品が(届いた|来た)
		- 異なる商品が届いた
		- 別の商品が届いた
		- 異なる商品が来た
		- 別の商品が来た
		- の4パターンに(論理的に)展開される!
- 変数宣言と参照もできます
	- item: (商品|品物)
	- {item}が届かない
		- 商品が届かない
		- 品物が届かない
		- の2パターンに(論理的に)展開される!

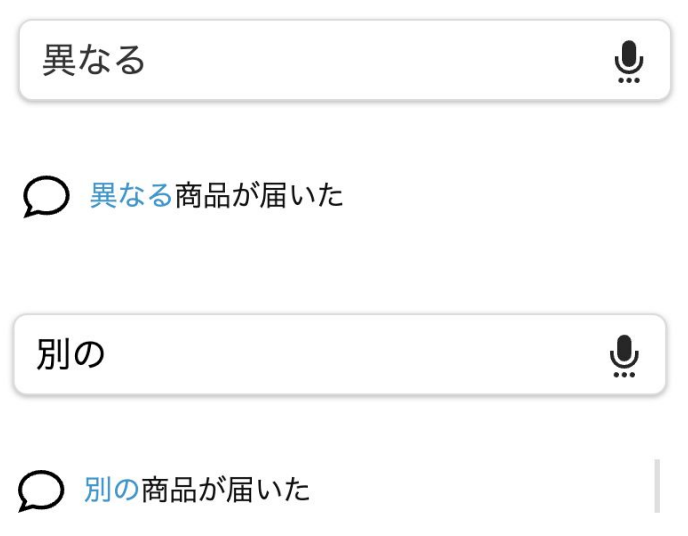

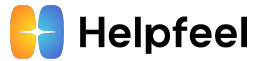

### **現状のHelpfeel記法パーサの課題感**

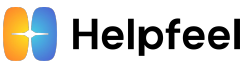

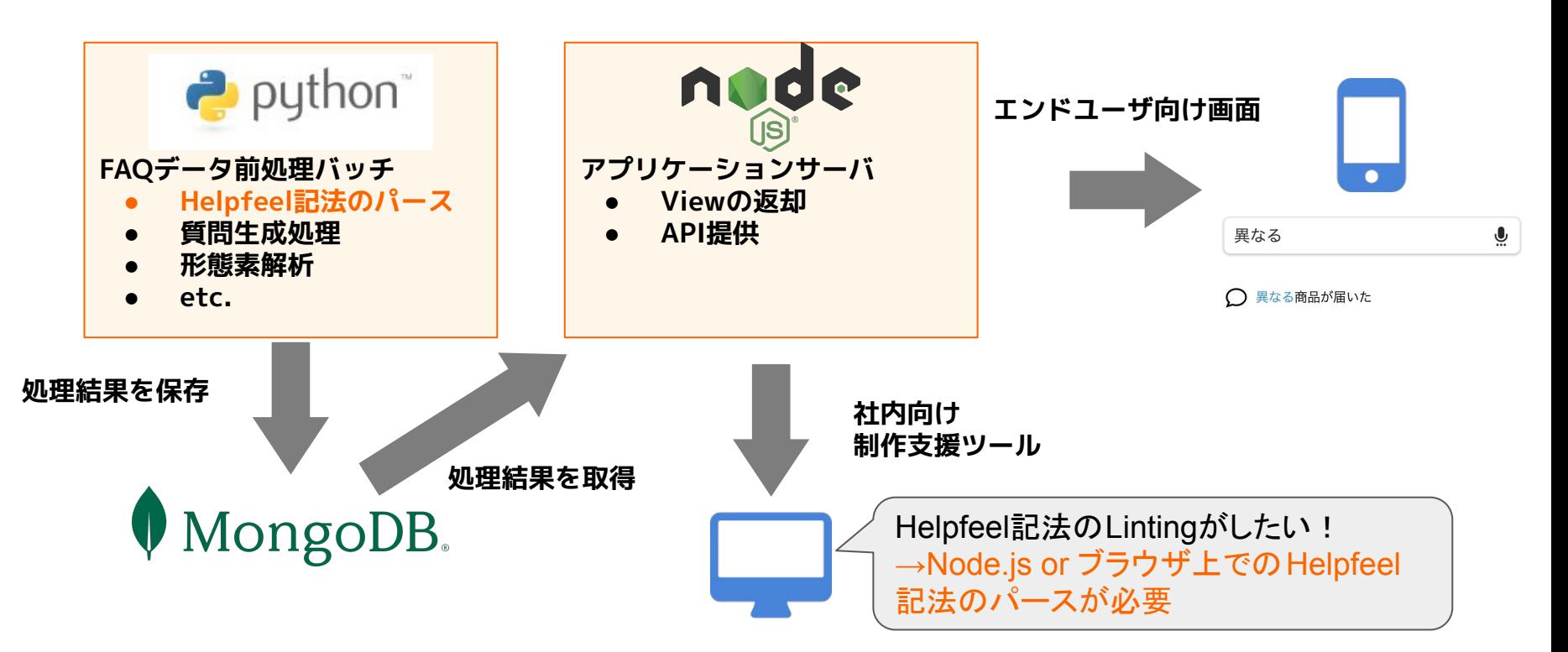

PythonとJavaScriptそれぞれでHelpfeel記法パーサをメンテしたくない... →共通の実装を各言語から利用できないか?

### **Polyglotな環境で処理を共通化するときの選択肢**

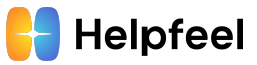

- $\bullet$  APIサーバ
	- サーバのメンテしたくない
	- 大量に呼び出すので通信のオーバーヘッドも気になる
- プロセス間RPC
	- エラーハンドリングとか難しそう?
	- 具体的なRPCのプロトコルも決めなきゃ
- Wasm
	- Portability(Language-independent & Platform-independent)を活用できる!

#### **ここまでのまとめ**

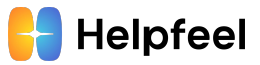

- HelpfeelはJavaScriptとPythonで構成されるPolyglotなシステム
- 多言語に跨って利用できるライブラリ(独自記法パーサ)を実装したい
- WasmのPortabilityで実現できるか考えてみるぞ

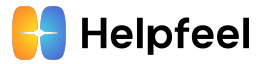

# 株式会社HelpfeelでのWasm活用へのtry (実践編)

- Wasm外部とのコミュニケーション
- テスト戦略
- Packaging
- Helpfeel社での具体的な活用例

### **Helpfeelで作っているもの:** helpfeel-parser

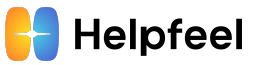

- (異なる|別の)商品が(届いた| 来た)のような記法をパースす るライブラリ
- パーサはRustで実装し、 Wasmに変換
- JavaScriptからは普通のnpm packageとして扱うこと૾で きる

```
import { HFResult, parseNotation, Stmt } from "@nota/helpfeel-parser";
const parsed = parseNotation("(異なる|別の)商品が(届いた|来た)");
const expected: HFResult<Stmt[], never> = {
data: [
      type: "group",
     content: [
       [ { type: "text", content: "異なる" } ],
       [ { type: "text", content: "別の" } ]
    type: "text", content: "商品が" },
      type: "group",
      content: [
       [ { type: "text", content: "届いた" } ],
       [ { type: "text", content: "来た" } ]
     \lfloor ,
result: "ok"
expect(parsed).toEqual(expected);
```
#### **Wasm活用時の検討事項と今回のスタック**

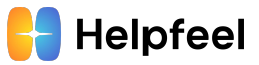

- 利用する言語: Rust
- テスト戦略: Rust/Wasm/JSに対してそれぞれテスト
- Wasm外部とのコミュニケーション: wasm-bindgen
- Wasmで実装したライブラリの配布: wasm-pack

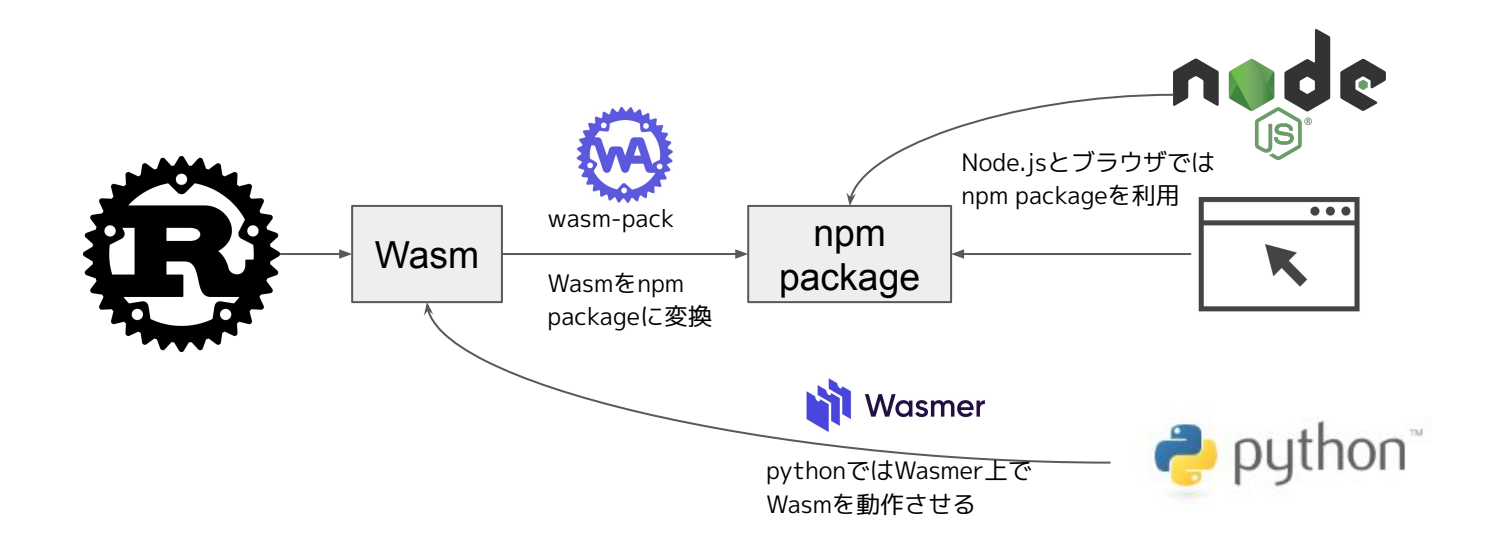

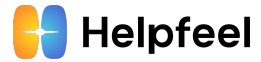

# Wasm外部とのコミュニケーション

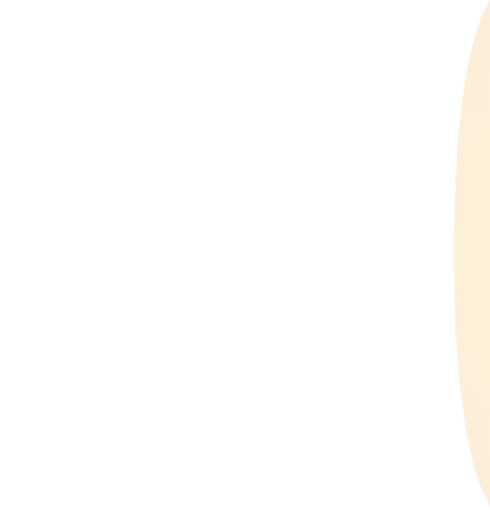

### **Wasm外部とのコミュニケーション**

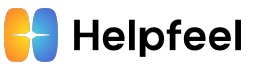

- おさらい: HelpfeelはJavaScriptとPythonでできているので、 それぞれからWasmを呼び出したい
- 課題
	- Wasmで利用できる型は、i32, i64, f32, f64の4つ
		- そのままでは文字列すら扱えない!
	- PythonにはそもそもWasmのランタイムが無い
- 解決策
	- JavaScript: [wasm-bindgen](https://rustwasm.github.io/wasm-bindgen/)
		- Wasm-JS間のデータのやり取りや透過的なAPIの相互呼び出しをいい感じにしてくれる
	- o Python: [Wasmer](https://wasmer.io/)
		- さまざまな言語に対応しているWasmのランタイム

### **Wasm-JS間のコミュニケーション - wasm-bindgen**

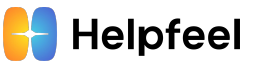

● Rust側で実装したparse**\_**notationメソッドをJS側૽ら*parseNotation*として呼び出す例を考える

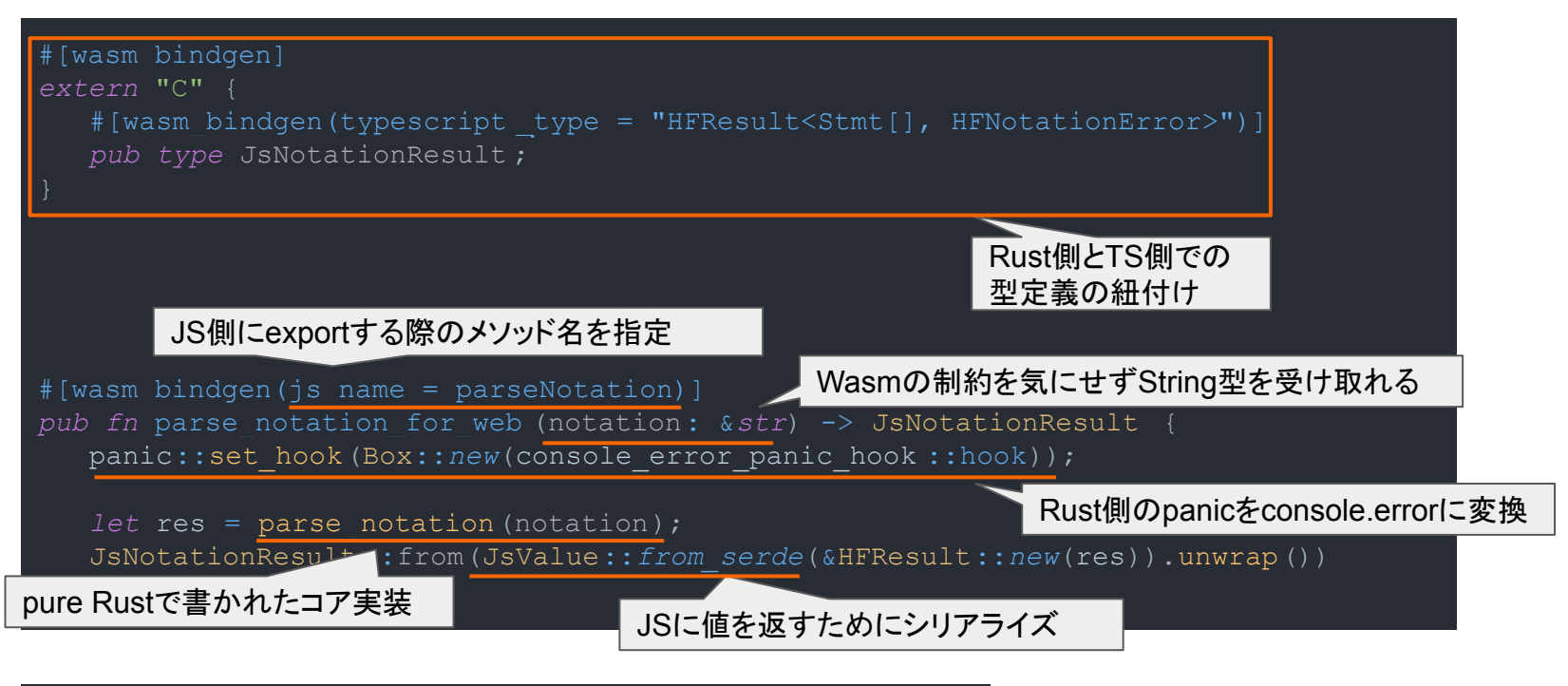

*import* { *parseNotation* } *from* "@nota/helpfeel-parser"; *const* parsed = *parseNotation*("(異なる|別の)商品が(届いた|来た)");

JS側からはWasmを意識せず透過的に利用できる (packagingには後述のwasm-packを利用)

#### **Wasm-Python間のコミュニケーション - ランタイムの比較**

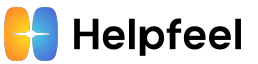

- 2023/3時点で、メンテナンスが活発かつ Pythonのbinding૾存在するランタイム
	- Wasmtime
		- [Bytecode Alliance](https://bytecodealliance.org)による実装
		- かつてはリファレンス実装扱いだったが、2022年9月にv1.0に到達し、 Production Readyとなった
	- Wasmer
		- Wasmer, Inc.による実装
		- $-$ ランタイムだけでなく、パッケージマネージャのWAPMやグルーコード生成ライブラリ のwasmer-packなど、エコシステムが充実している
	- あるベンチマークによると、パフォーマンスはどちらもほぼ変わらないらしい□□
- helpfeel-parserではWasmerを選択した
	- 特に深い理由はなく、当時はWasmtimeがv1になってなかっただけ
	- 今から開発するならwasm-packではなくwasmer-packに寄せてもいいかもしれない(未検証)

#### **Wasm-Python間のコミュニケーション - Wasmer**

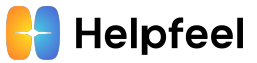

● Node.jsやブラウザのWebAssemblyモジュールに似たAPIを提供する

```
#[no_mangle]
pub extern fn sum(x: i32, y: i32) -> i32 {
    x + y
```

```
// simple.py
from wasmer import Store, Module, Instance
import os
 dir = os.path.dirname(os.path.readpath(file))module = Module(Store(), open( dir + '/simple.wasm', 'rb').read())
instance = Instance(module)
result = instance.exports.sum(1, 2)print(result) # 3!
```
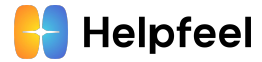

# Wasmを利用したライブラリのPackaging

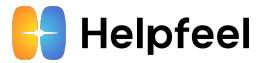

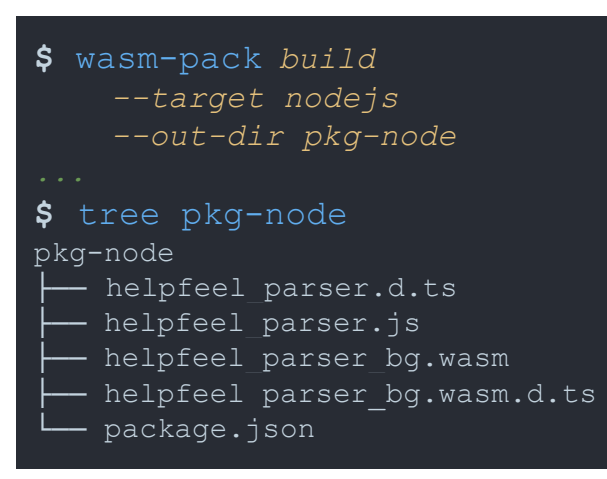

#### [wasm-pack](https://rustwasm.github.io/wasm-pack/)

- wasm-bindgenで実装したRustコードをnpm packageにパッケージングするツール
- targetとして、bundler(webpack)向けやNode.js 向けなどが選択できる

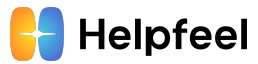

```
$ wasm-pack build
     --target nodejs
     --out-dir pkg-node
$ tree pkg-node
pkg-node
  - helpfeel parser.d.ts
  ├── helpfeel_parser.js
  - helpfeel parser bg.wasm
  - helpfeel parser bg.wasm.d.ts
  └── package.json
```

```
"name": "@nota/helpfeel-parser",
"description": "parser for helpfeel notation",
"version": "0.1.2",
"license": "TBD",
"repository": {
   "type": "git",
},
"files": [
  "helpfeel parser bg.wasm",
  "helpfeel parser.js",
   "helpfeel_parser.d.ts"
],
"main": "helpfeel parser.js",
"types": "helpfeel_parser.d.ts"
```
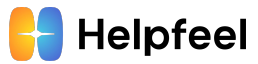

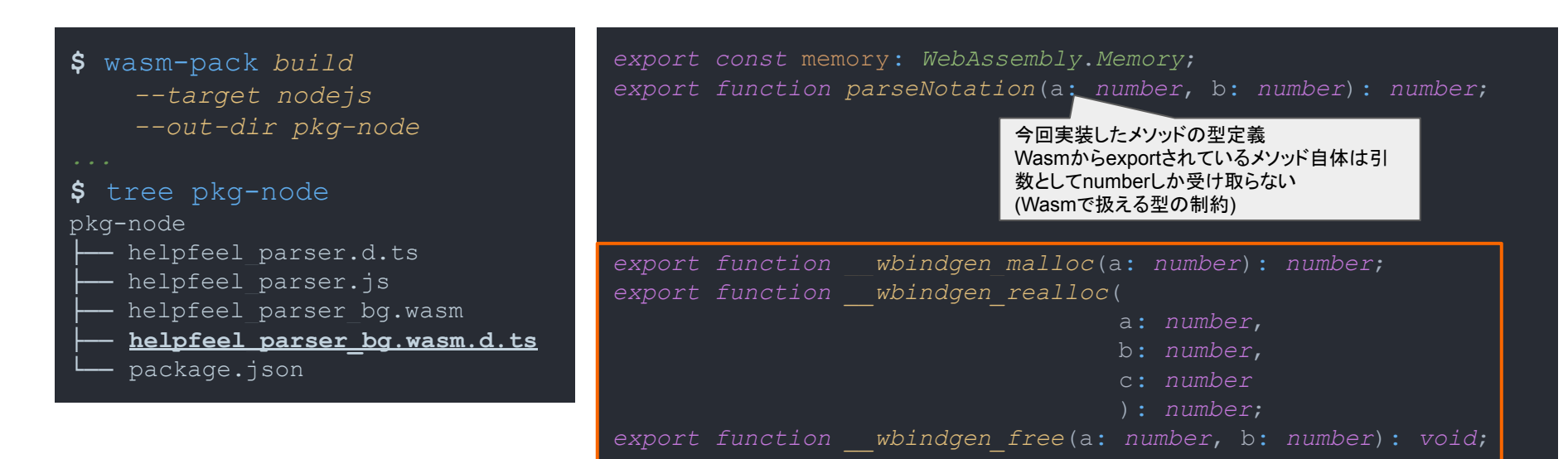

Wasm上のLinear Memoryを操作するヘルパーメソッド

● Wasm૽ら直接exportされているメソッドの型定義

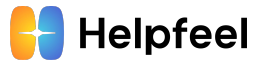

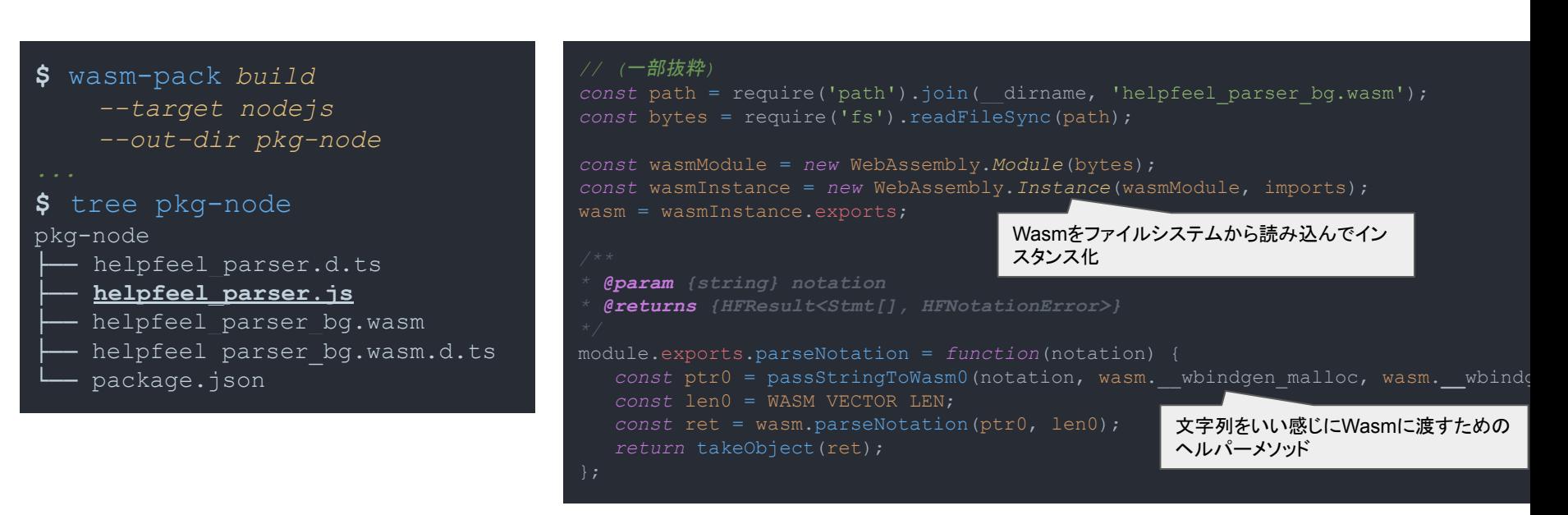

● Wasmを意識せずに利用するための、Wasmモジュールのインスタンス化や文 字列をWasm上のメモリに格納する処理が生成される

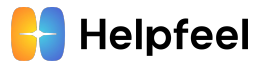

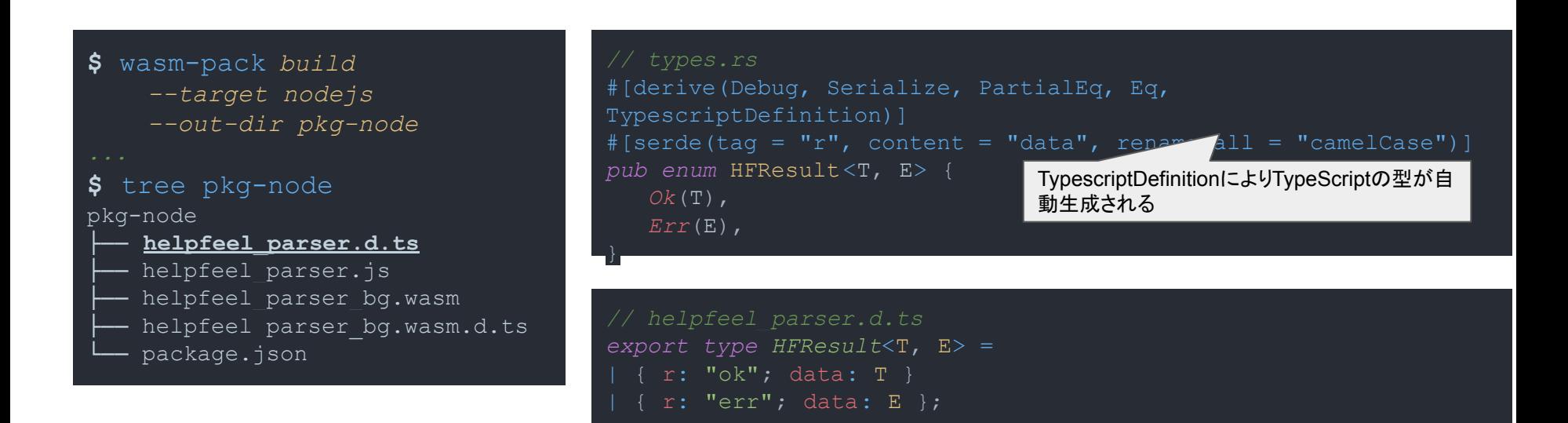

● [typescript-definitions crateを](https://crates.io/crates/typescript-definitions)利用することで、Rustのコードから TypeScriptの型定義を自動生成できる

### **パッケージの配布**

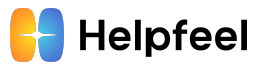

- **[GitHub Packages](https://github.com/features/packages)でnpm packageを配布** 
	- GitHubのPersonal Access Token(PAT)により、社内メンバーだけが利用できるprivateな npm packageとして配布することができる
	- 最近実装され[たfine-grained PAT](https://github.blog/2022-10-18-introducing-fine-grained-personal-access-tokens-for-github/)により、きめ細やかなアクセス制御ができるようになる ...はずだが、2023/03/18現在、GitHub PackagesはClassic PATしか対応していない<mark>::</mark>
- GitHub Actionsを利用してgit tagのpushをトリガーに GitHub Packagesへnpm publishしている

```
"on": {push: {tags: ["v*.*.*"] } }
jobs:
release:
    steps:
     - uses: actions/checkout@v2
      - uses: ncipollo/release-action@v1
 publish:
   needs: [ release ]
    steps:
      - uses: actions/checkout@v3
     - uses: actions/setup-node@v3
     - run: wasm-pack build --scope nota --target nodejs --out-dir pkg
      - run: cd pkg && npm publish
```
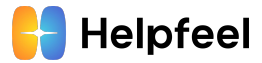

# テスト

- Wasm(Rust)側でのテスト
- wasm-packを活用したテスト
- JS側でのテスト
- Python側でのテスト(ちゃんとできてないので省略)

### **テスト - Wasm(Rust)**

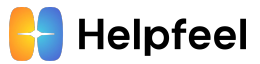

- Pure Rustで実装されたコアロジックは普通にRustのテストを書けばOK

```
let res = parse_notation("(異なる|別の)商品が(届いた|来た)").unwrap();
assert eq! ( res, vec! [
       vec![Text("異なる".to_string())],
      vec! [Text("別の".to string())]
    Text("商品が".to_string()),
   Group(vec![
       vec![Text("届いた".to_string())],
       vec![Text("来た".to_string())]
   ])
]);
                                          parse結果が期待したASTの構造に
                                          なっているかをテスト
```
### **テスト - wasm-pack+headless browser**

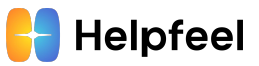

- wasm-packのtestコマンドを利用すると、 ビルドしたWasmに対して前述のRustで実装したテストを実行で૿る
	- フラグで環境を指定できる

**\$** wasm-pack *test --node // Node.js*環境でテストを実行

○ 環境としてヘッドレスブラウザを指定することもできる!

**\$** wasm-pack *test --headless --chrome —-firefox*

### **テスト - npm pakcage**

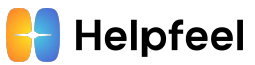

```
wasm-packによって生成された
npm packageに対してテストを
書けば、JS向けのグルーコード
を含めたend to endなテストを
実行できる
```
**今回はjestのテストだけを含む** npmプロジェクトを作成した

```
import { HFResult, parseNotation, Stmt } from "@nota/helpfeel-parser";
const parsed = parseNotation("(異なる|別の)商品が(届いた|来た)");
const expected: HFResult<Stmt[], never> = {
data: [
      type: "group",
      content: [
        [ { type: "text", content: "異なる" } ],
       [ { type: "text", content: "別の" } ]
    { type: "text", content: "商品が" },
      type: "group",
      content: [
       [ { type: "text", content: "届いた" } ],
      [ { type: "text", content: "来た" } ]
 \perp,
result: "ok"
expect(parsed).toEqual(expected);
```
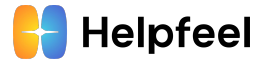

# Wasm packageの具体的な活用例と運用

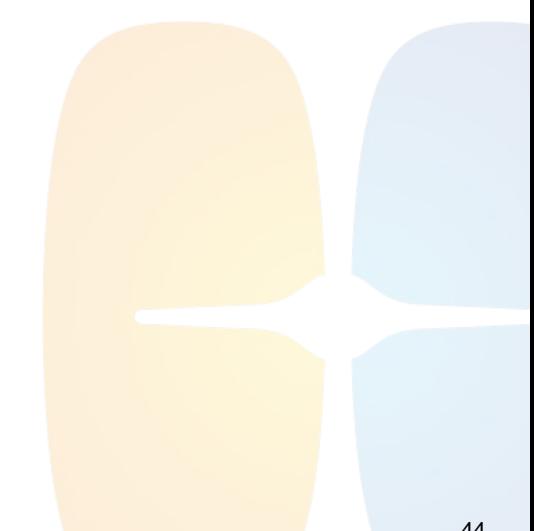

yarn workspaceによるmonorepo構成

- helpfeel-parser
	- パース処理を行うメインパッケージ
- helpfeel-parser-utils
	- parserが返す構文木をグラフ構造(DAG)に変換
	- グラフ構造の探索を行うメソッドなども提供
- react-helpfeel-parser
	- utilsで生成したDAGをGraphvizで可視化するReact Component
- playground
	- helpfeel-parser+αを試せるWebアプリ
- tests

○ parserをテストするためだけのnpmプロジェクト

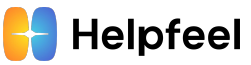

#### **Input Glossary**

```
are: (「届出印]旧[鑑|{hanko})
hanko: (はんこハンコ)
lost: (無くl紛失)
```
#### **Input Notation**

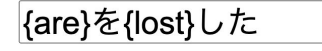

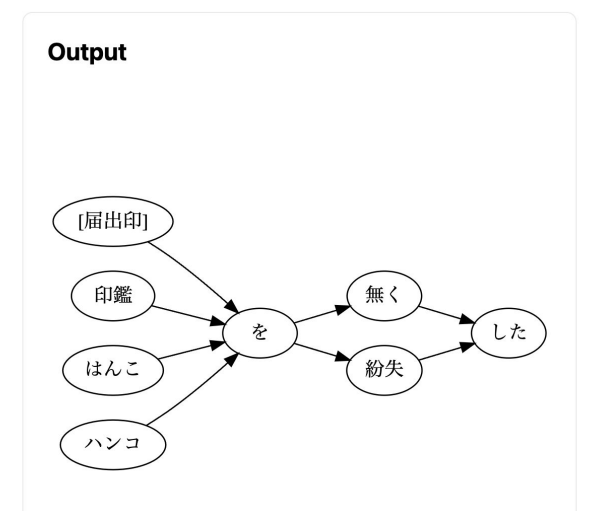

#### **wasm-packで生成したWasm packageの依存関係**

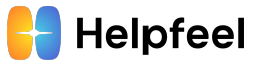

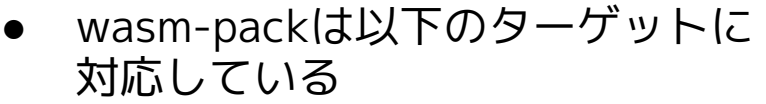

- ES Modules
- Node.js
- Webpack
- Wasm packageを利用する場合、 どれに依存すべきか?
	- ES Modules以外のターゲットでは、 Universalな運用ができない
	- ES Modulesターゲットにすると、ES Moduleとしての運用が必要になる(当た り前)
- helpfeel-parserでは
	- 極力Wasm package自体には依存せず、 パース後のオブジェクトを受け取る
	- 直接の依存が必要な場合はES Modules ターゲットに依存する

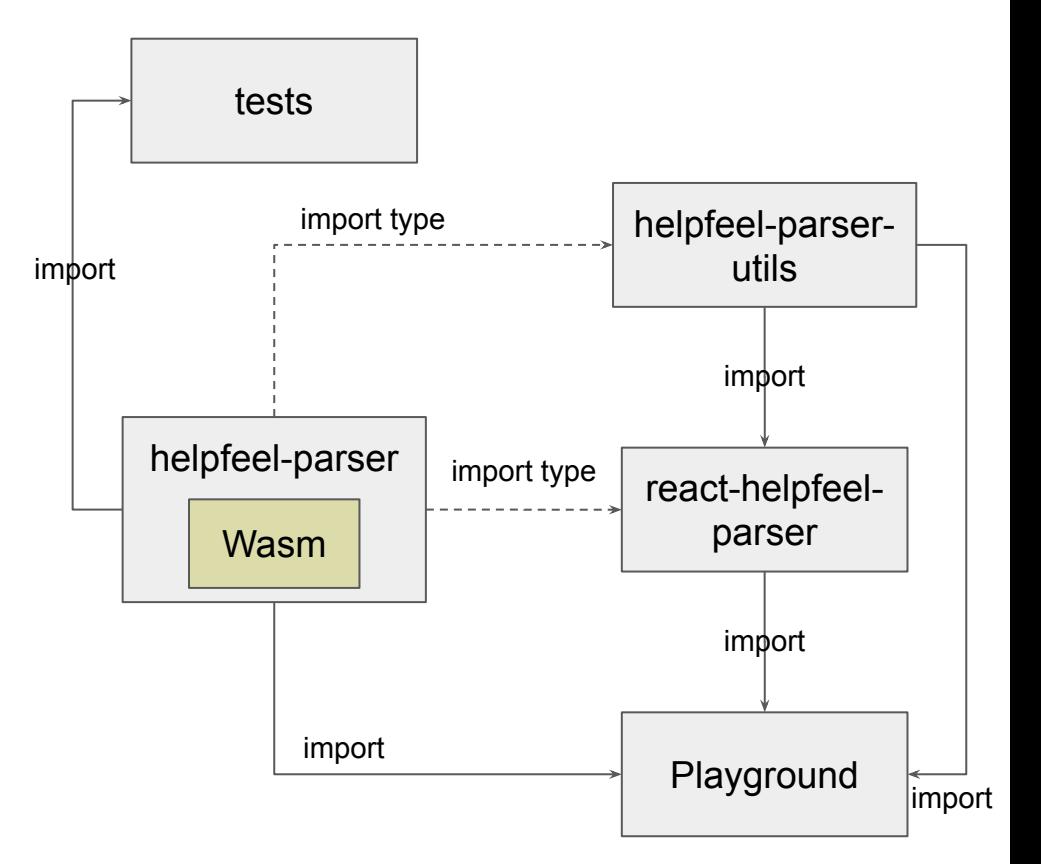

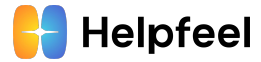

# Wasm、実際どうです૽

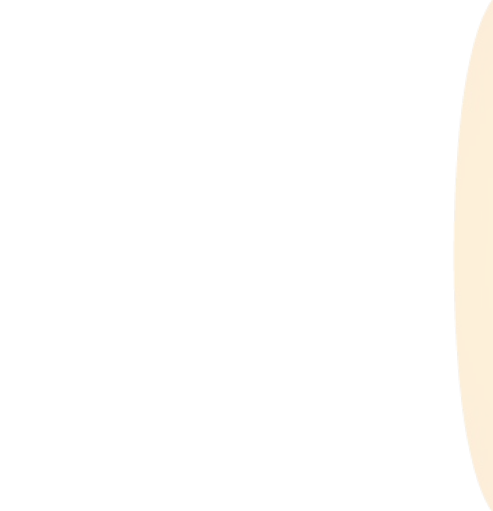

#### **やってみてここがうれしい**

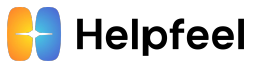

- 多言語間での実装の共通化が実現できそう
- JSとの繋ぎ込みはwasm-bindgenやwasm-packが ほとんどやってくれるので簡単
- (これはRustの話だが、)構文木の表現に代数的データ型が便利

#### **やってみてここがたいへん**

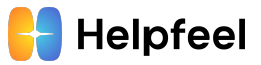

- wasmerのpython bindingをそのまま使うのは、APIがprimitive過ぎて大変
	- o [wasmerio/wasmer-packで](https://crates.io/crates/wasmer-pack)この辺が解決するはずなので試したい
- ホスティングサービスによってWasmの対応状況が異なる
- wasm-packでUniversal packageを作成するにはES Modulesにするしかない
- Rustの学習コスト...

### **まとめ**

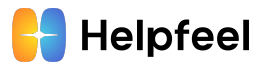

- HelpfeelではWasmのPortabilityを活用したパーサの実装に挑戦している
- wasm-bindgenやWasmerなどのエコシステムにより、ある程度の実現可能 性が確認できた
- しかしRustもWasm周りのエコシステムも分からない事がたくさんあり、 大変エキサイティングです
	- 今すぐ入社して助けてください!

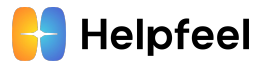

# おわり

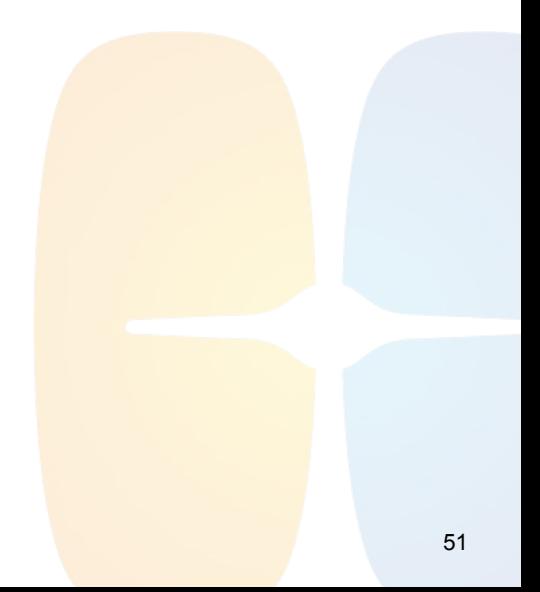

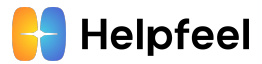

# Appendix

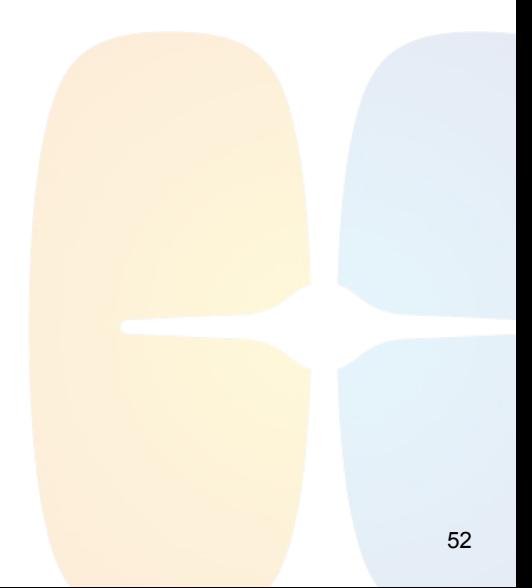

#### **パーサの実装**

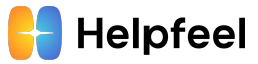

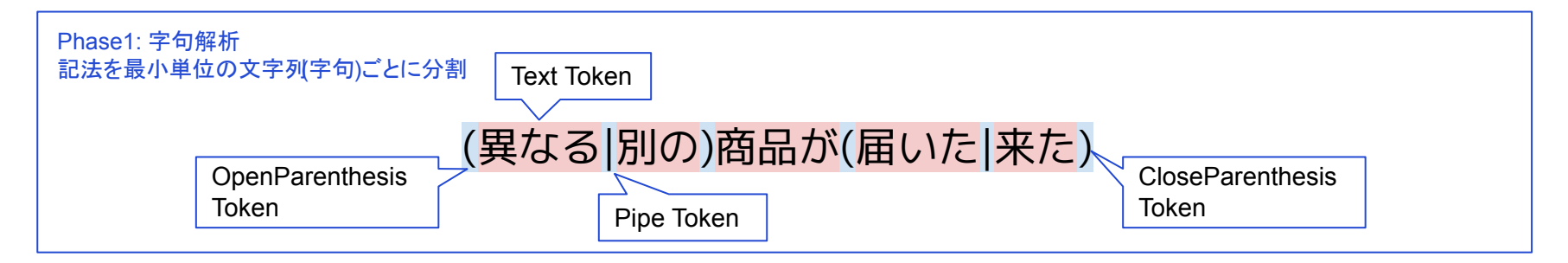

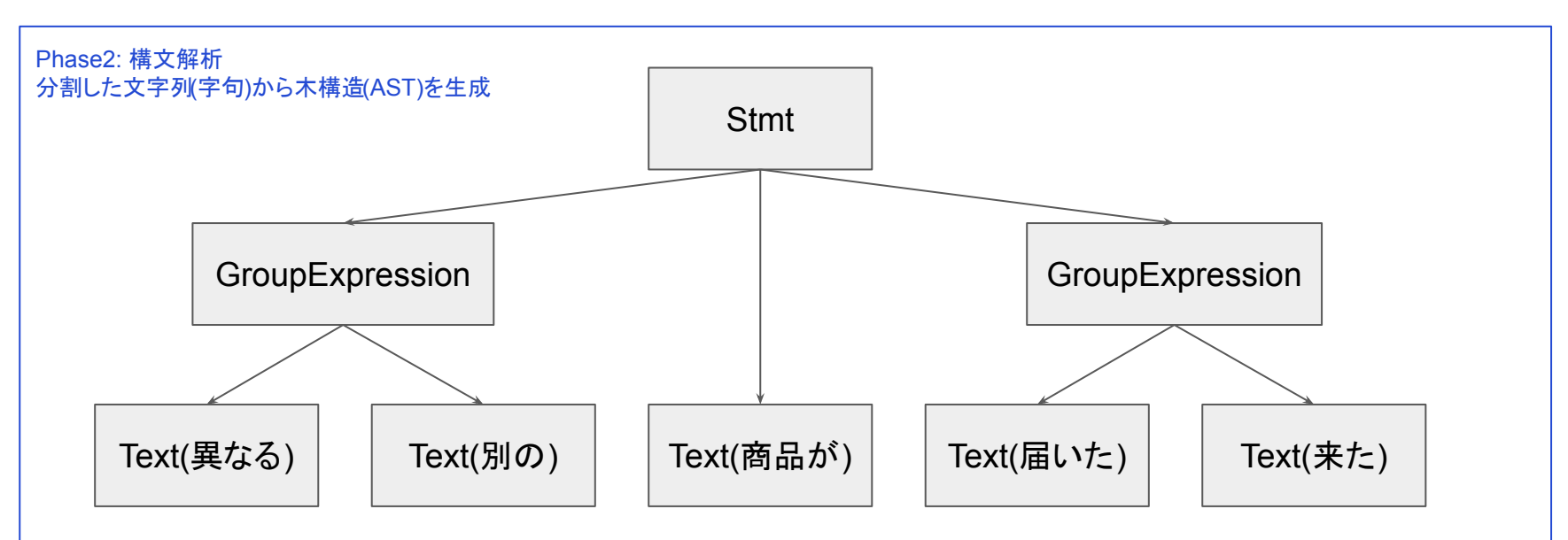

#### **パーサの実装 - lexer**

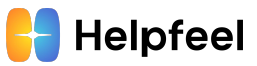

#### ● 字句解析(lexer): <u>[logos](https://github.com/maciejhirsz/logos)</u>

```
#[derive(Logos)]
enum Token {
    #[token("(")]
    OpenParenthesis ,
    #[token(")")]
    CloseParenthesis ,
    #[token("|")]
    Pipe,
   *[regex(r"[^(()]]+")] Text(&'a str),
```
// => tokenを定義しておくと、 Logosがlexerを自動生成してくれる

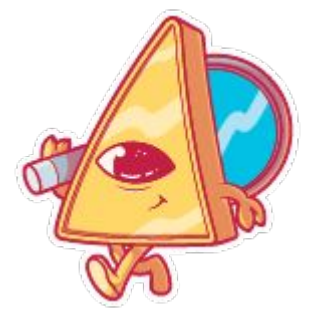

```
独特の雰囲気を放つLogosのマスコットキャラクター
```
### **パーサの実装 - parser generator**

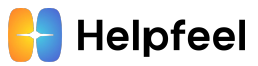

#### ● 構文解析(parser generator): <u>lalrpop</u>

○ Helpfeel記法のパース定義はやや複雑になるので、代わ りにカッコで囲まれた数値をパースする例を紹介します

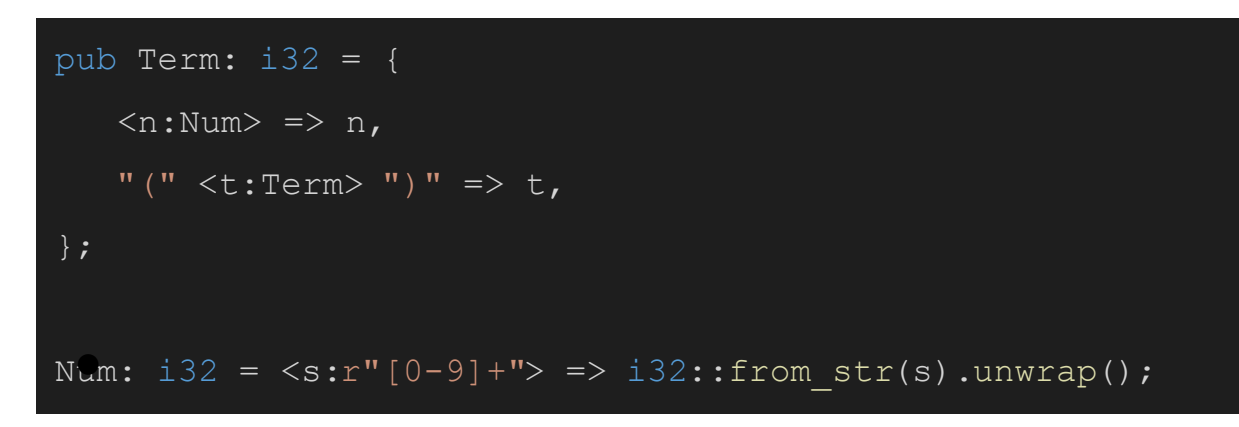

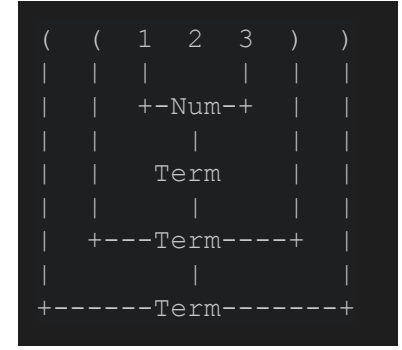

生成したパーサによるパースの イメージ

○ lalrpopのパーサ定義を書いておくと、 ビルド時にパーサが自動生成される

#### **wasm-packで生成したWasm packageの依存関係**

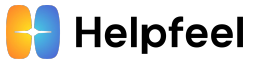

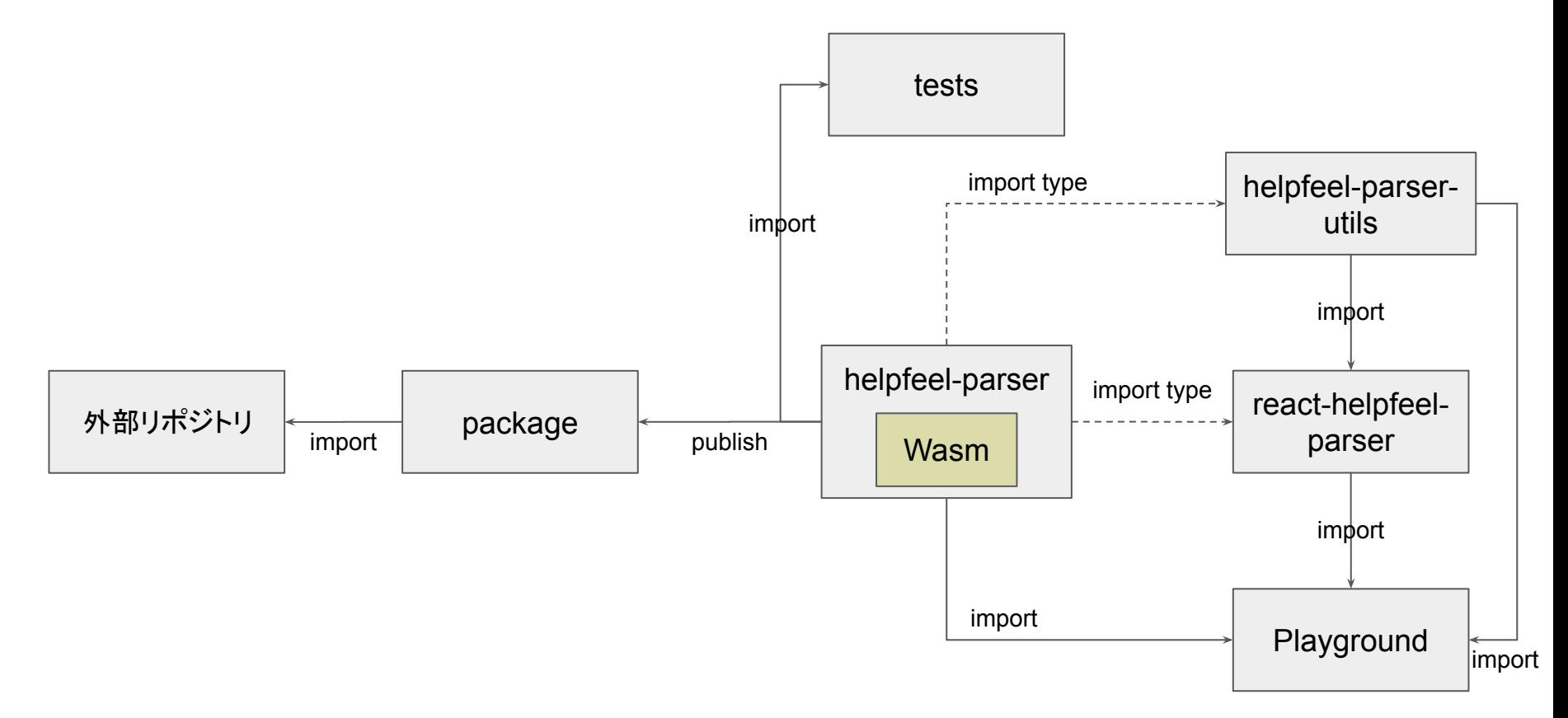